## Release Notes for version 8.3.4.1

### Important Updates - This section is intended to feature some of the key updates to the DockMaster application.

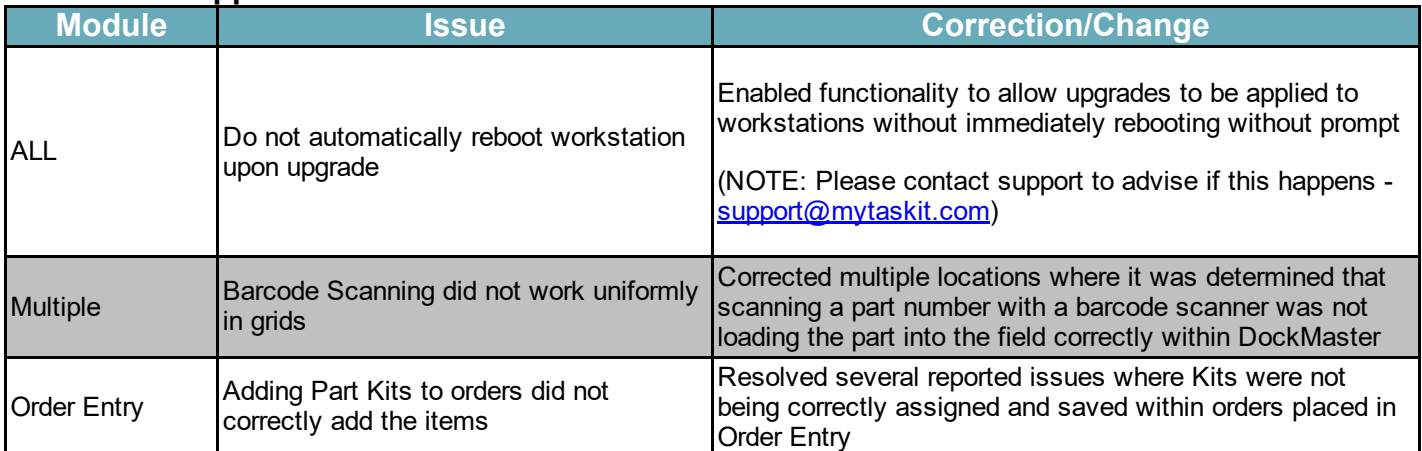

### [Accounts](javascript:void(0);) Payable

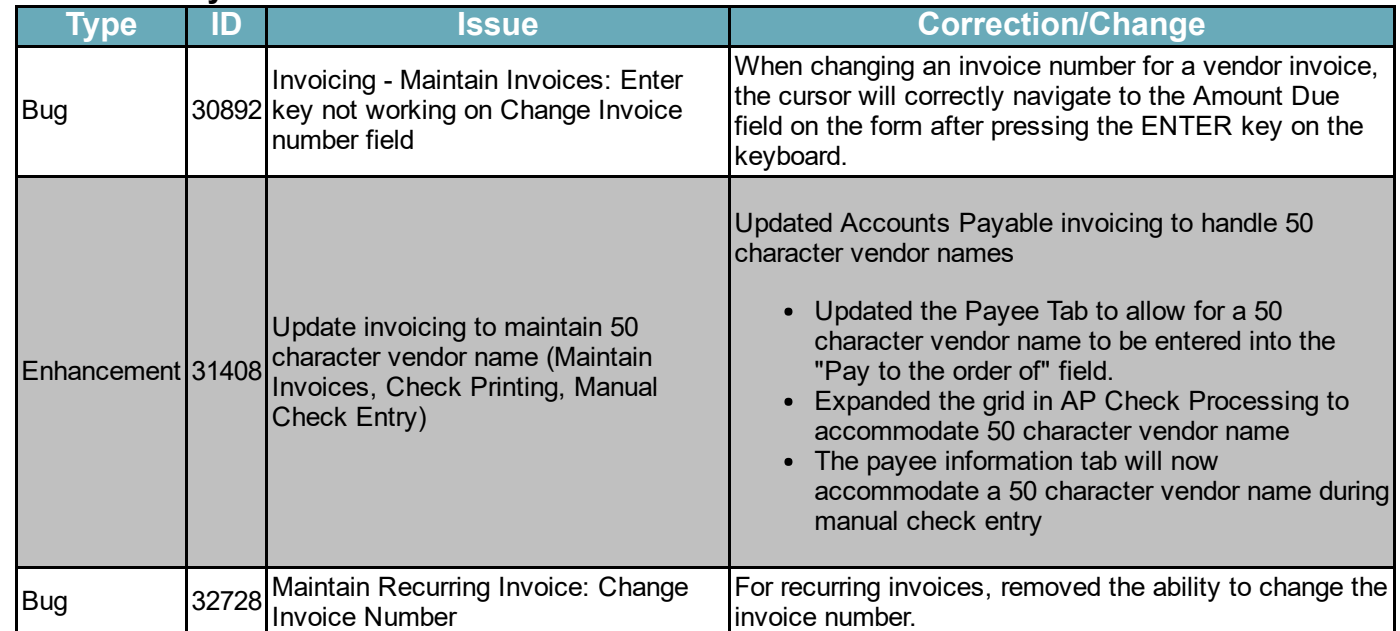

#### Accounts [Receivable](javascript:void(0);)

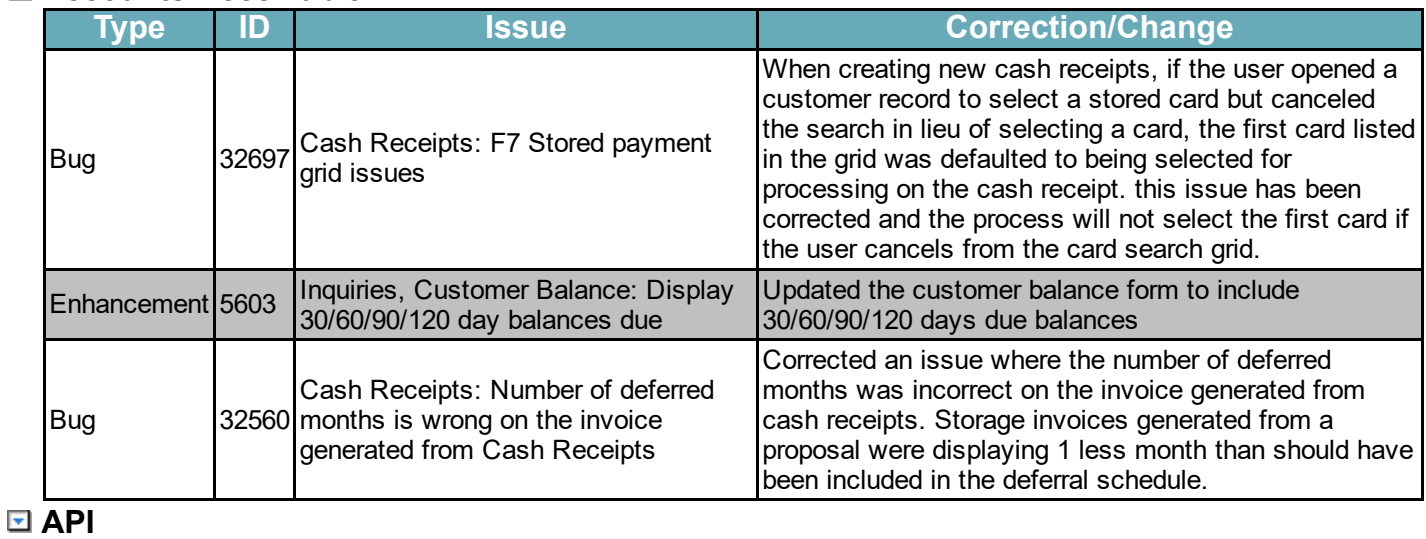

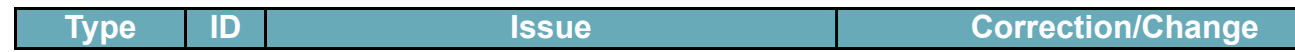

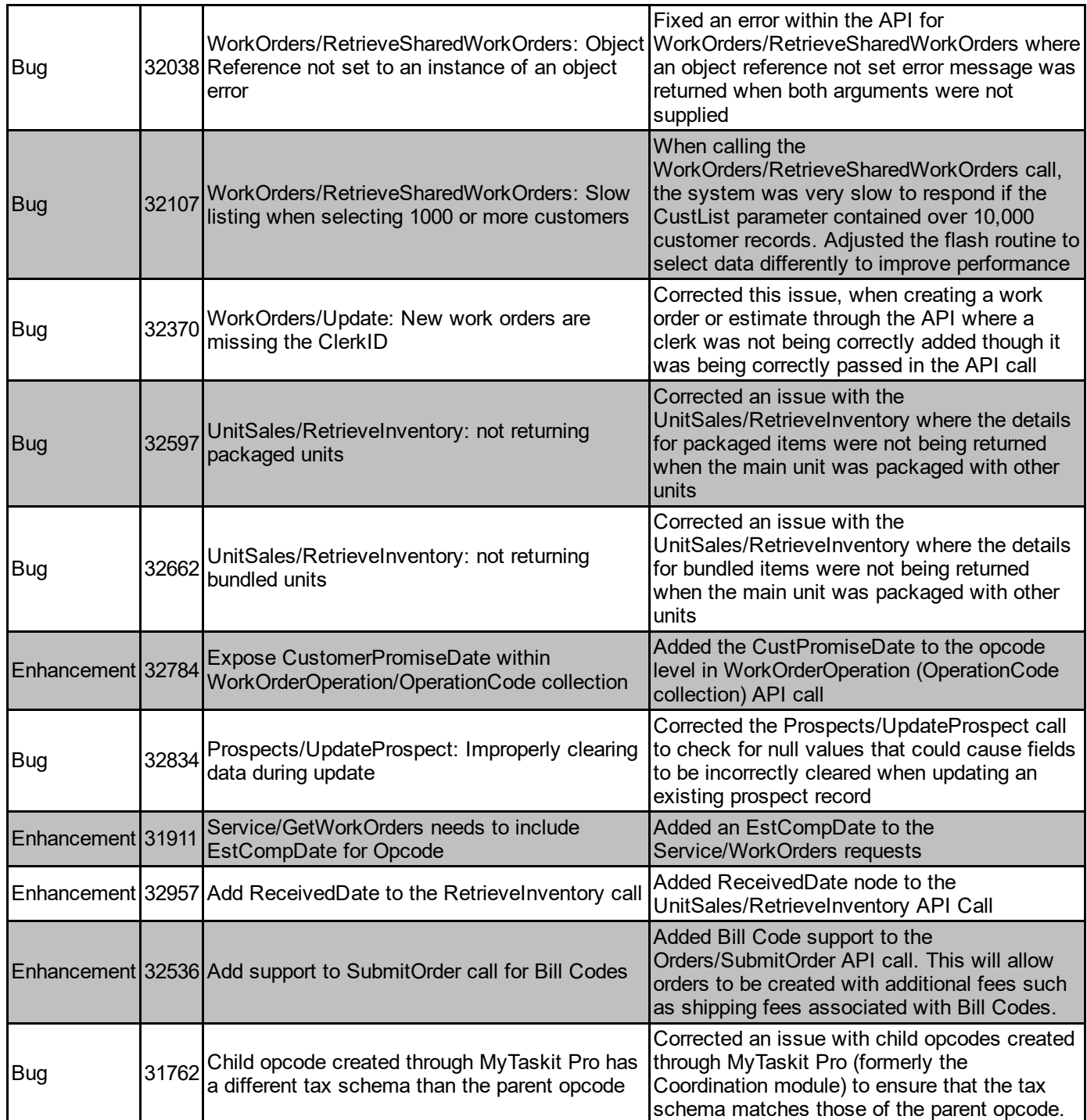

## Ele [Maintenance](javascript:void(0);)

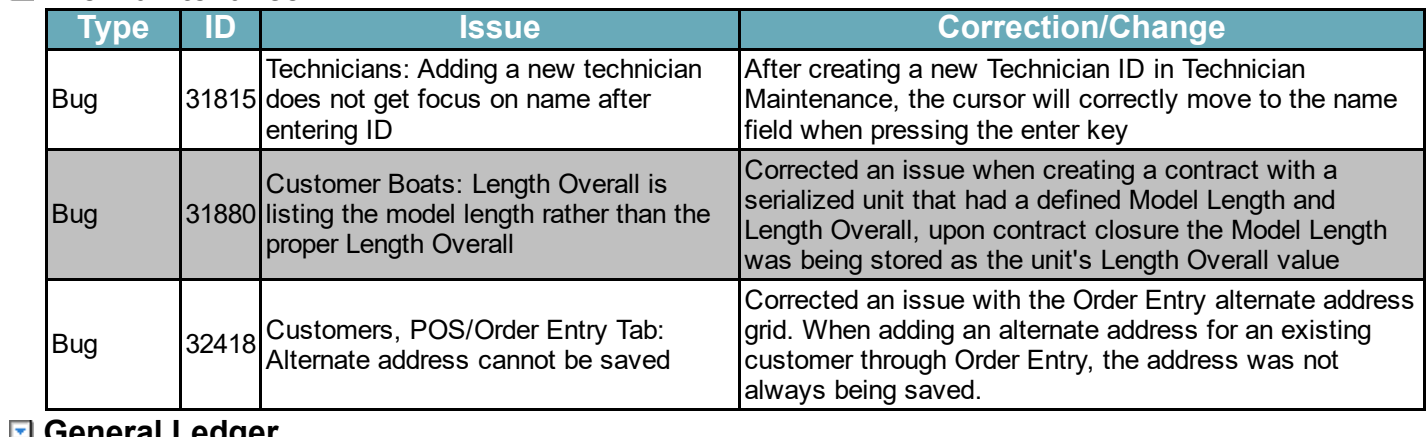

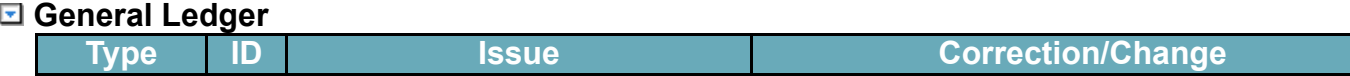

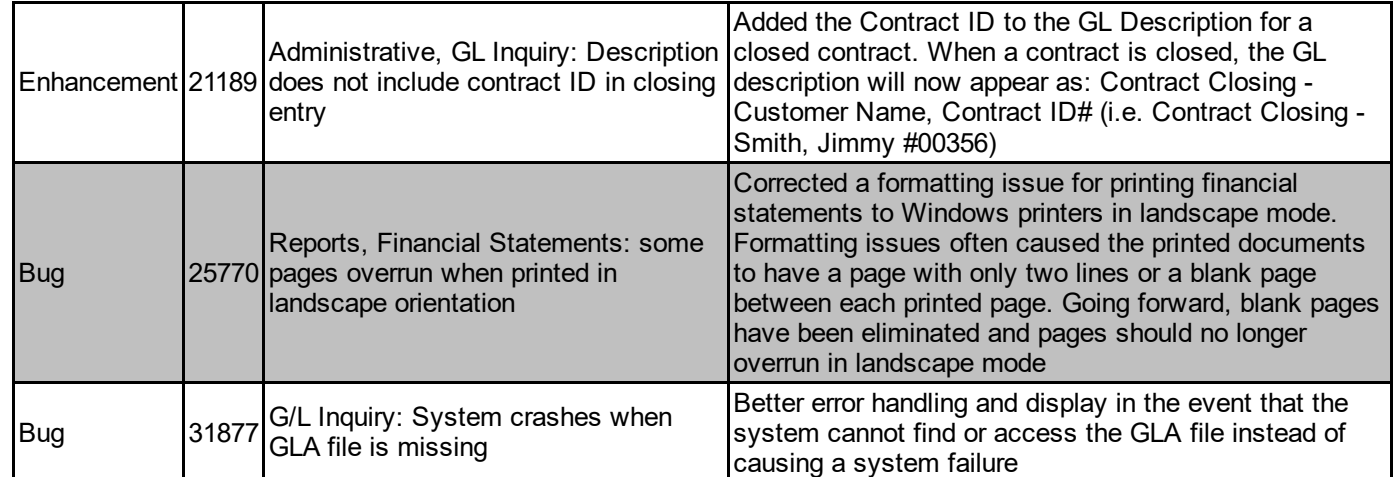

### <del></del>

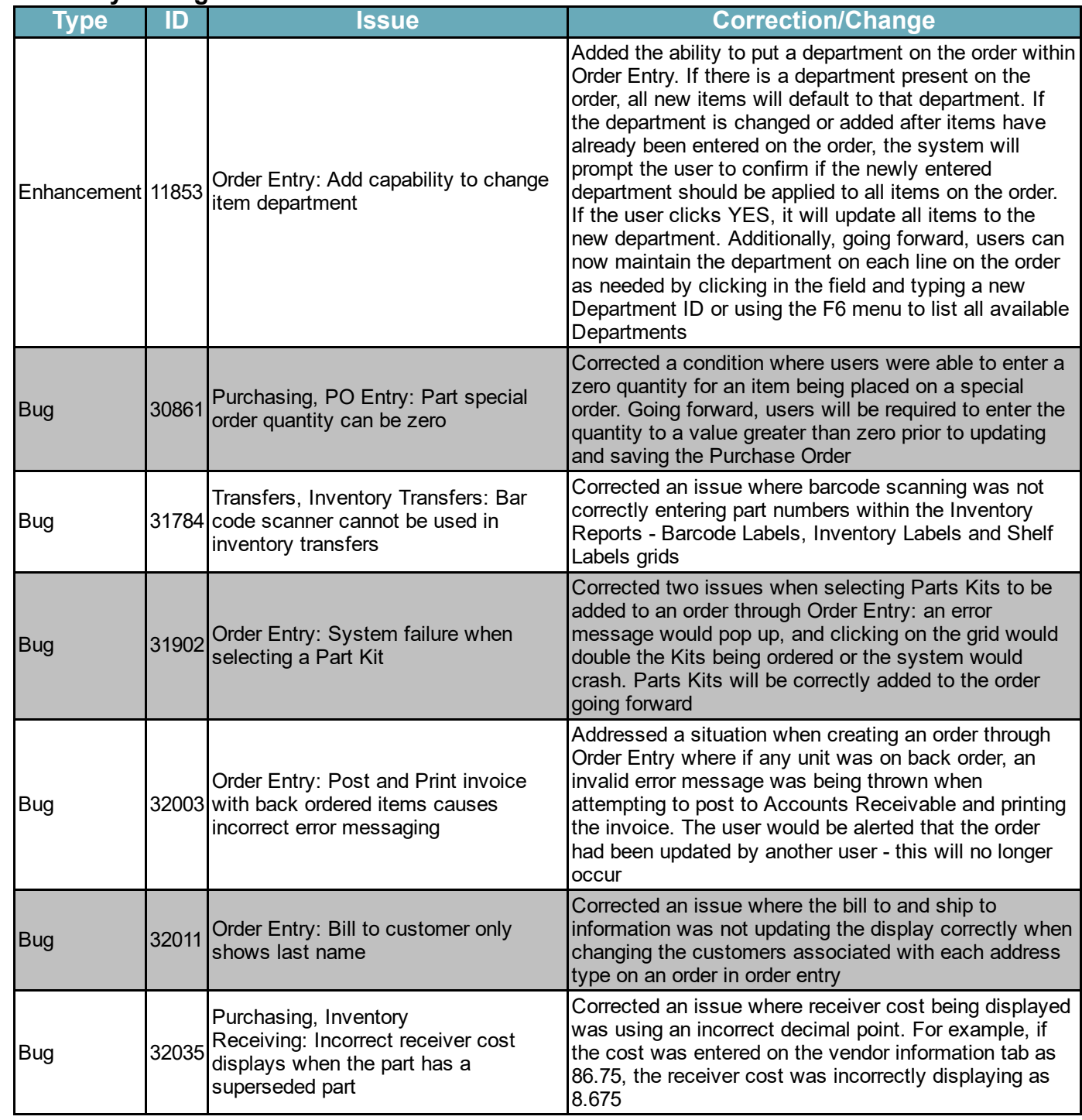

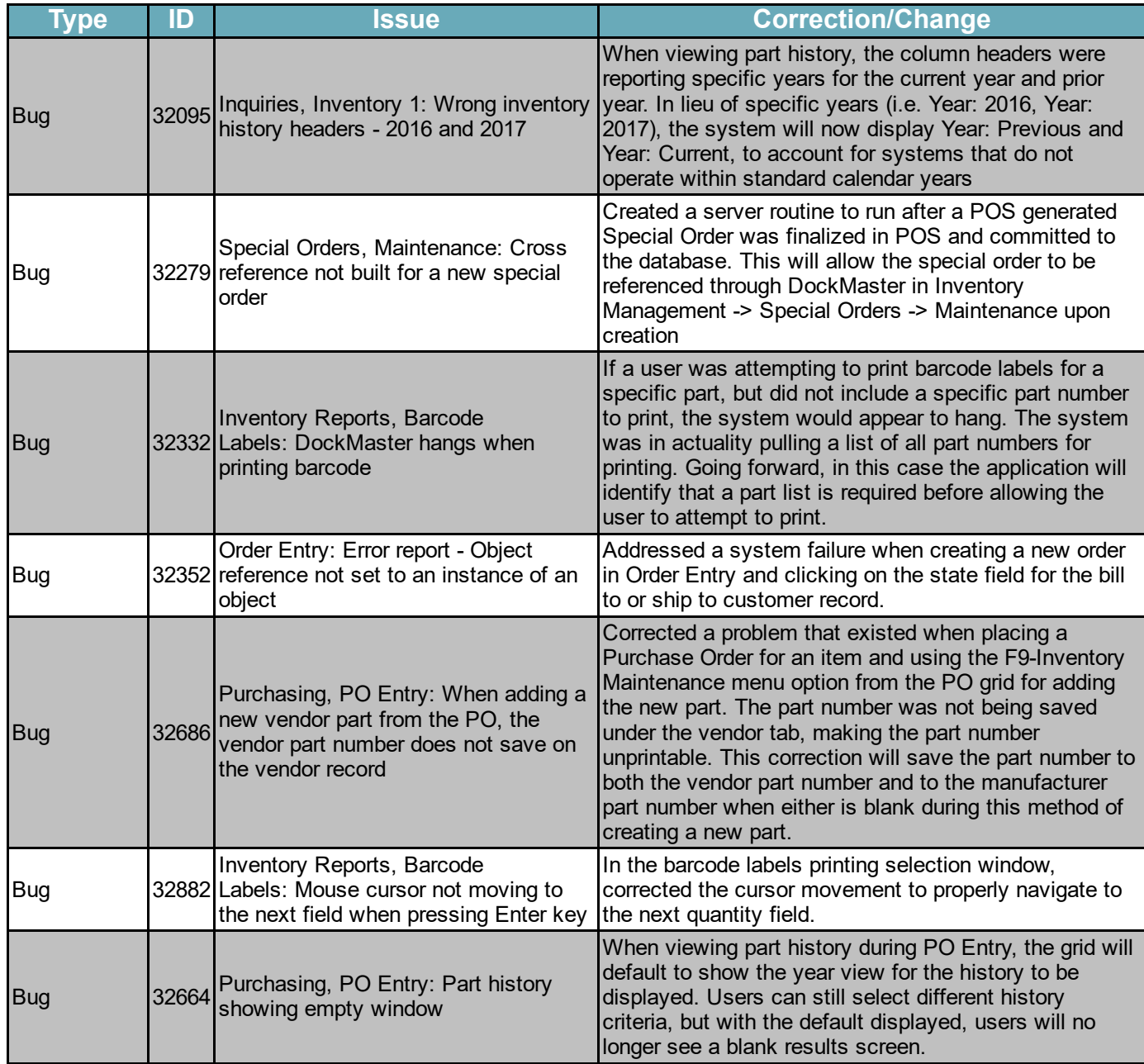

### **□ Layout [Designer](javascript:void(0);)**

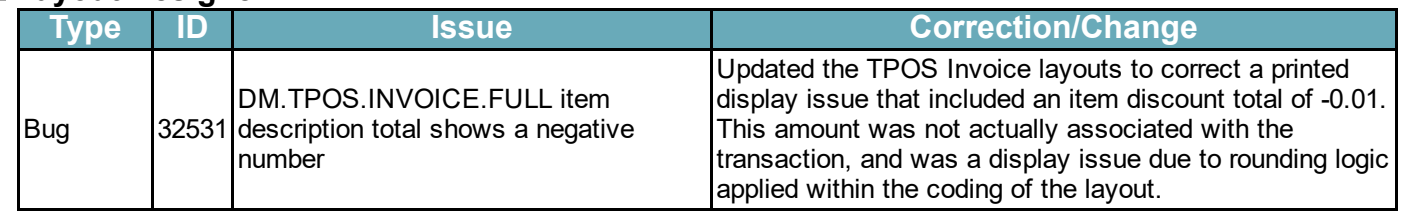

# <del>Marina [Management](javascript:void(0);)</del>

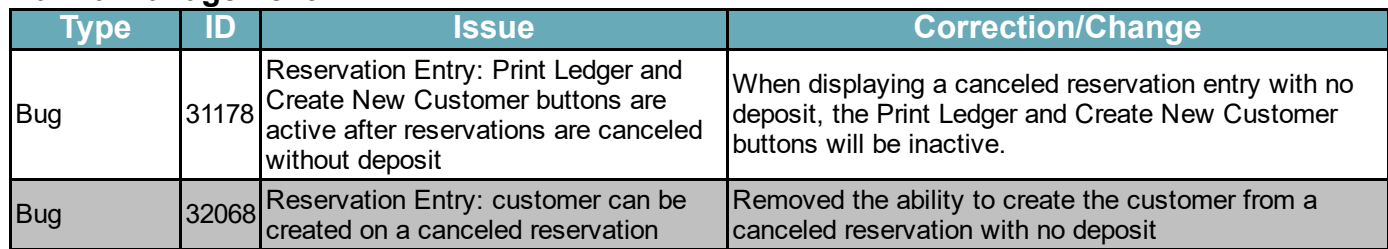

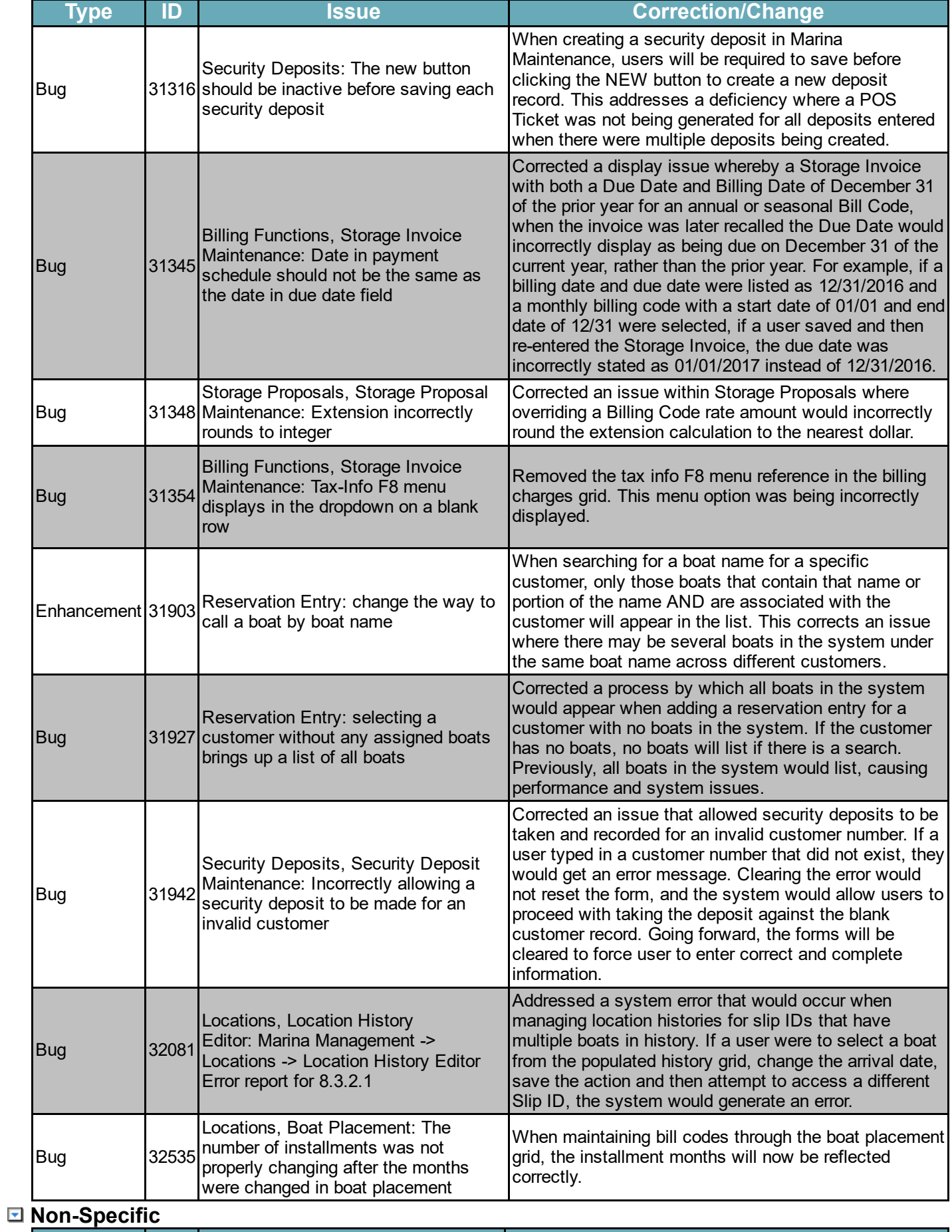

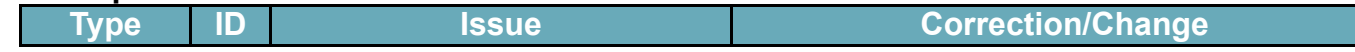

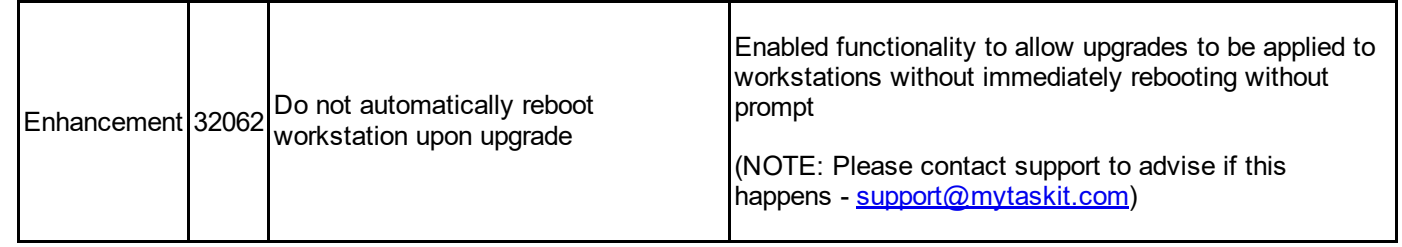

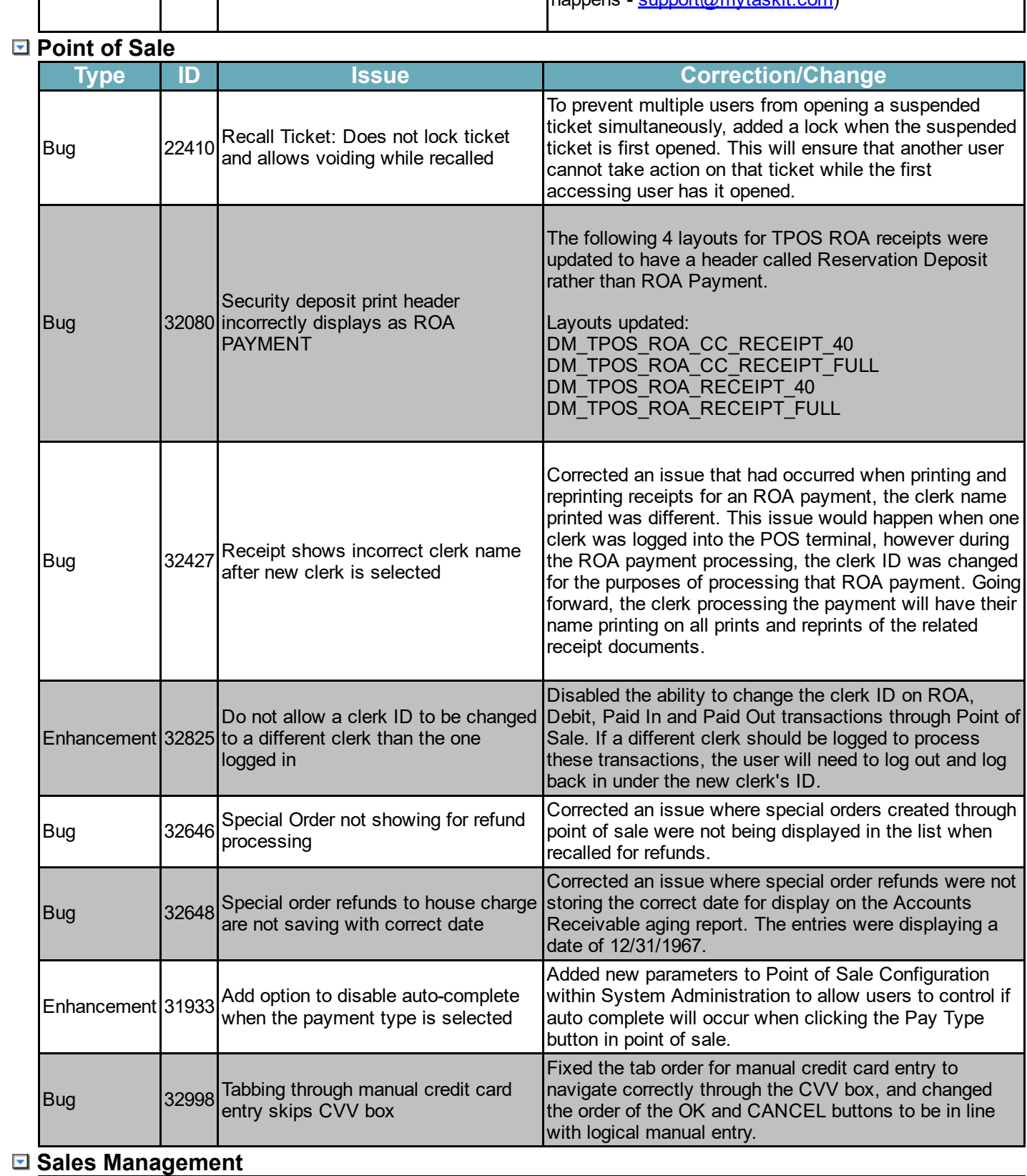

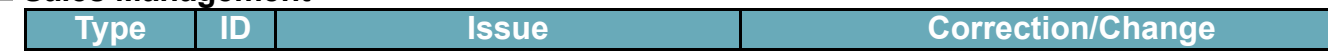

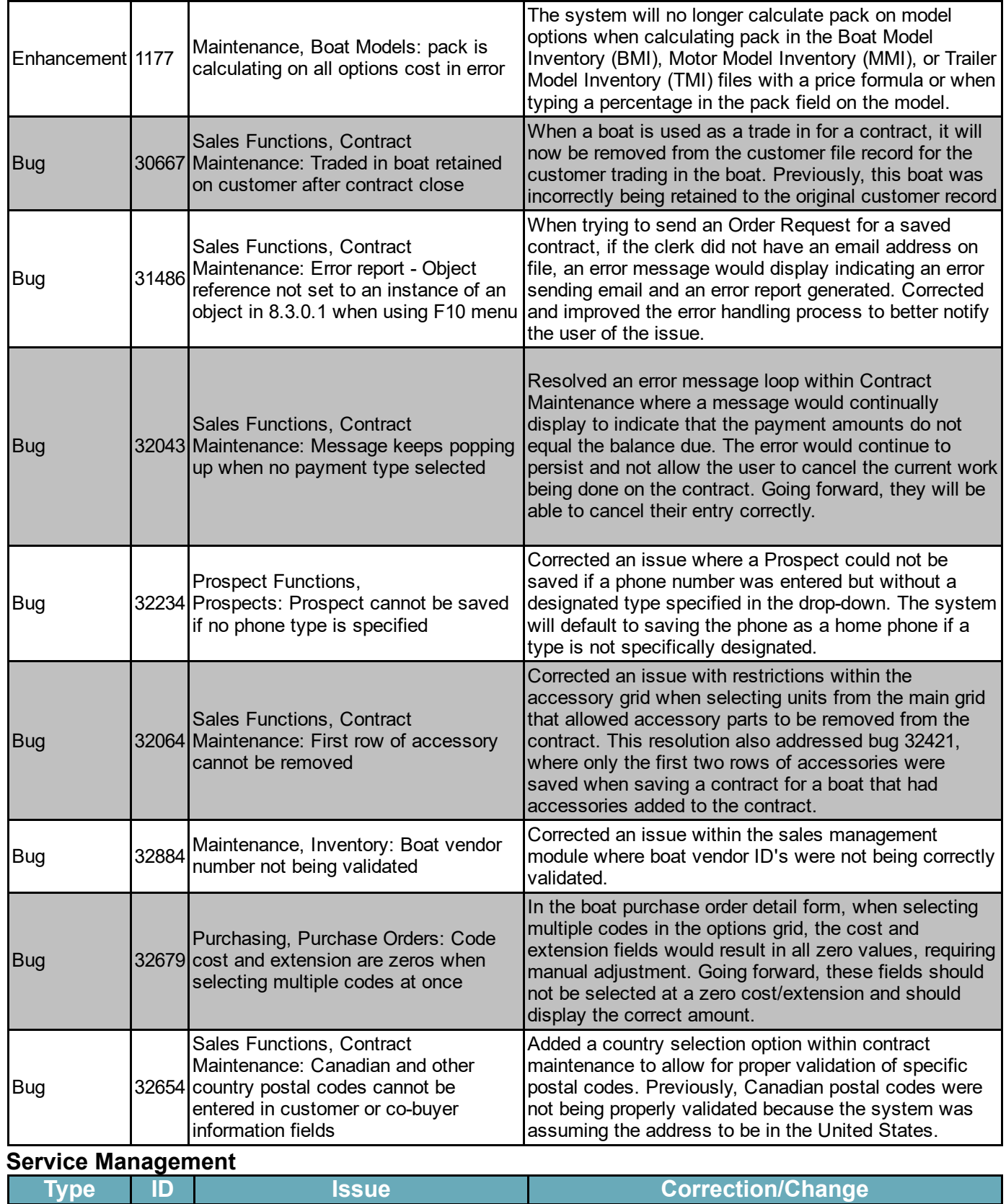

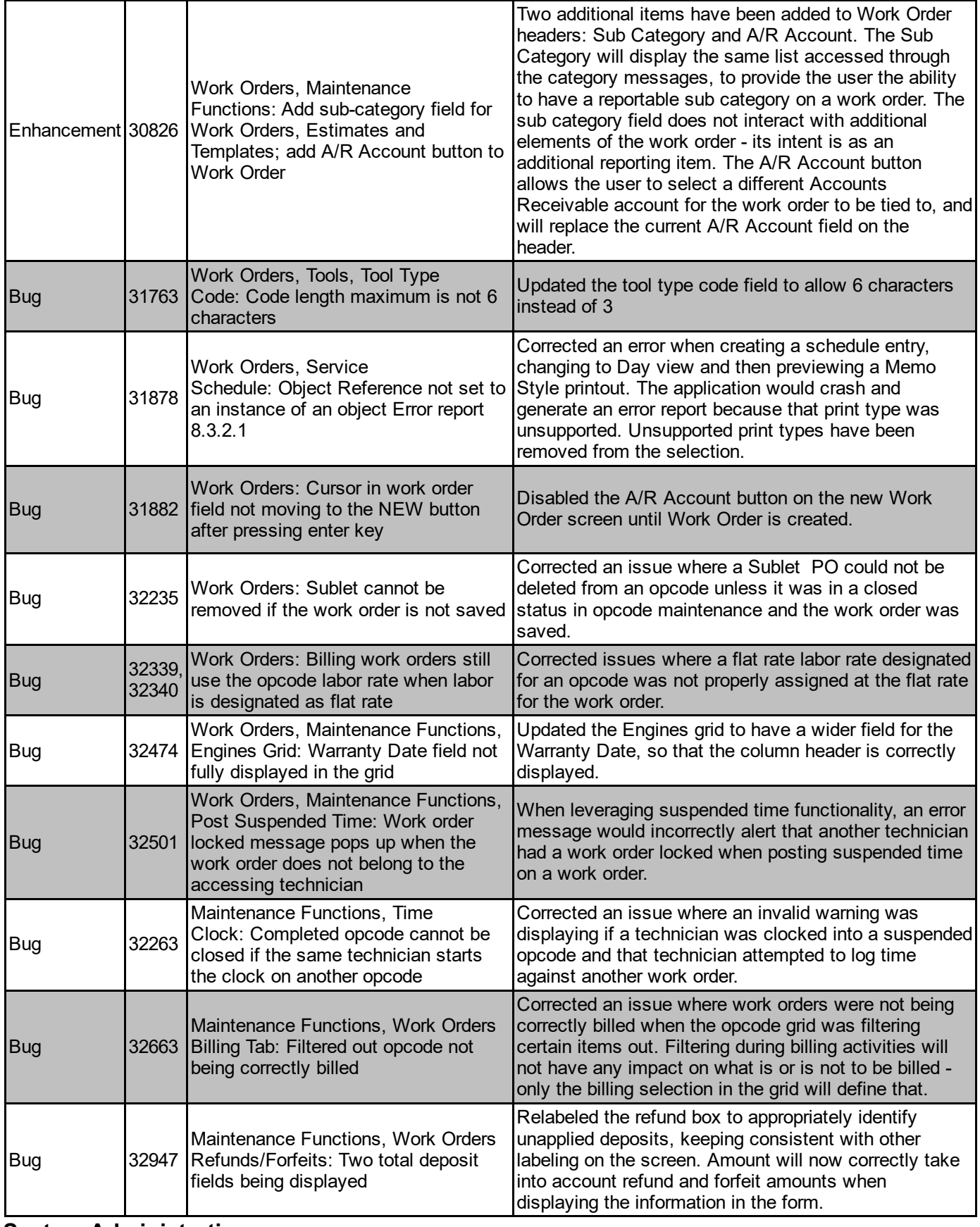

### El System [Administration](javascript:void(0);)

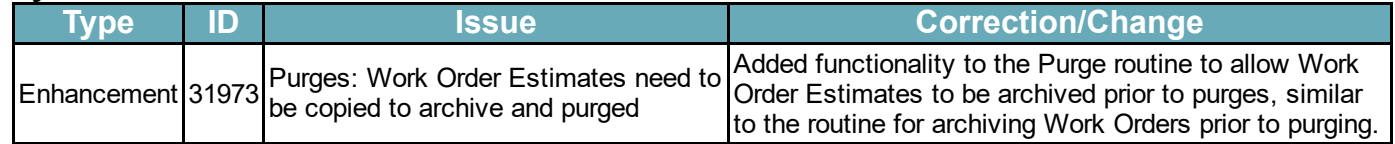

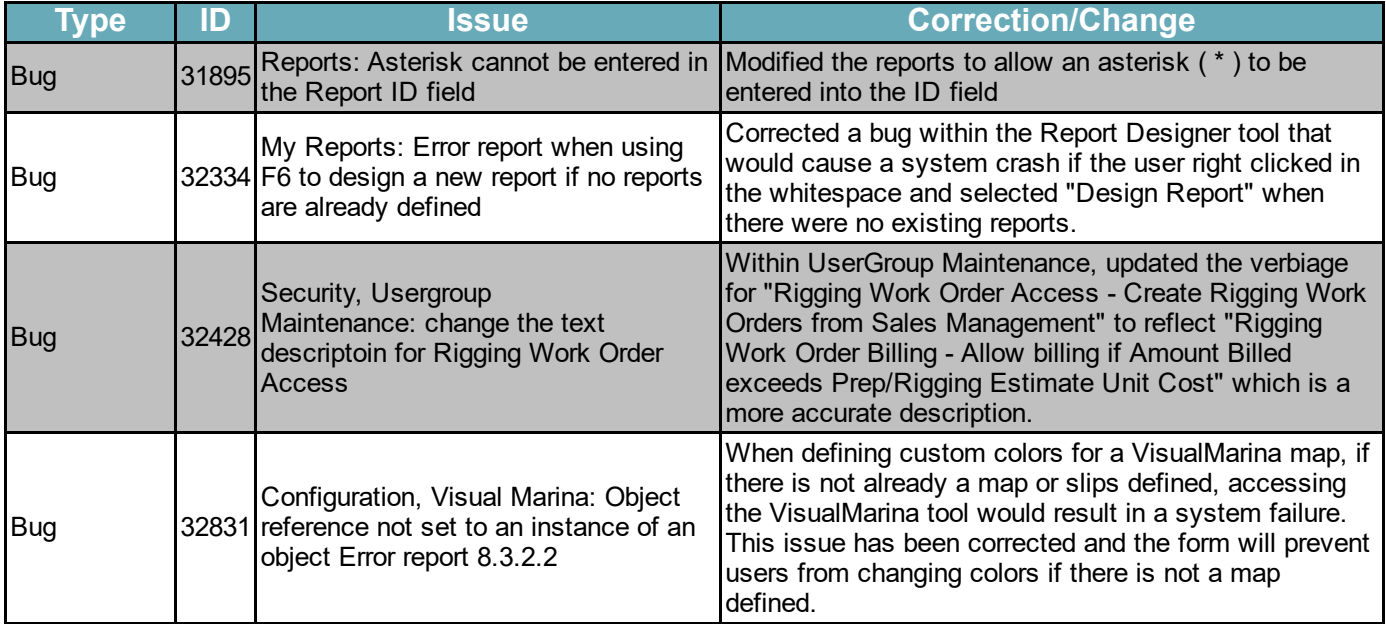